## SAP ABAP table SWFREVTLOG {Event Log}

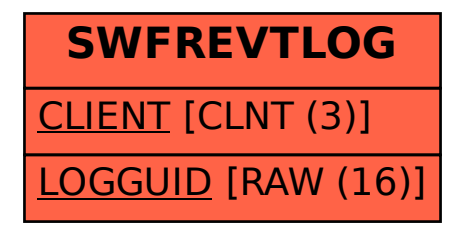